## **Android(Java6)**における 非同期モナドの実用

#### わかめモナ化 2012/11/17 @名大多元109 @keigoi

#### available at: <https://github.com/keigoi/async-android>

### **(0) Android**アプリと非同期処理

- Androidアプリ=Activity, Service 等のコンポーネントの集まり
- Activity = ユーザインタフェースをもつ、アプリの「顔」
- **Activity**の応答性: ただ1つのUIスレッドのみがUIを操作できる UIスレッドが占有されるとアプリが「固まる」
- 時間のかかる処理→他のスレッドに任せる (非同期処理)

```
IT Planning, Inc.
```
#### **(1)Android**の**AsyncTask**

• AsyncTaskクラス: 非同期処理のための便利クラス

```
private class DownloadFilesTask
  extends AsyncTask<URL, Integer, Long> {
     protected Long doInBackground(URL... urls) {
     (ダウンロード:バックグラウンドスレッドで実行される)
 }
     protected void onProgressUpdate(Integer... progress) {
     (進捗の更新:メインスレッドで実行される)
 }
     protected void onPostExecute(Long result) {
       (ダウンロード完了:メインスレッドで実行される)
 }
}
```
# **AsyncTask**の問題点

- 合成性がない
	- 複数のAsyncTaskを「つなげる」方法の不在
	- 再利用性が低い
- 型引数が多い
	- AsyncTask<Param,Progress,Result>
	- 結果を表すResultがあれば多くの場合OK

### **(2)**非同期処理**=**継続渡しスタイル

- $\boxed{9}$  : JavaScript
- getUrl("http://...", function(data) { text.value = data; });

#### 通信の後にやりたいこと= 継続を関数にして渡す

# **(3)**継続渡しを合成しよう**:** 継続モナドを**Java**で

• まずは継続の定義

```
interface Cont<A> {
  void apply(A a); /* 継続 */
}
```

```
● ついでに関数も
```

```
interface Lambda<A, B> {
 A f(B b);
}
```
# 継続モナドって何だ

- class ContMonad<A> {...} (次頁
- 型Aの継続を受け取る計算

```
abstract class ContMonad<A> {
  abstract void exec(Cont<A> cont);
```

```
static <A> ContMonad<A> ret(final A a) {
   	 	 return new ContMonad<A>(){
      			 void exec(Cont<A> cont) {
         				 cont.apply(a);
      			 }
   	 	 };
}
```
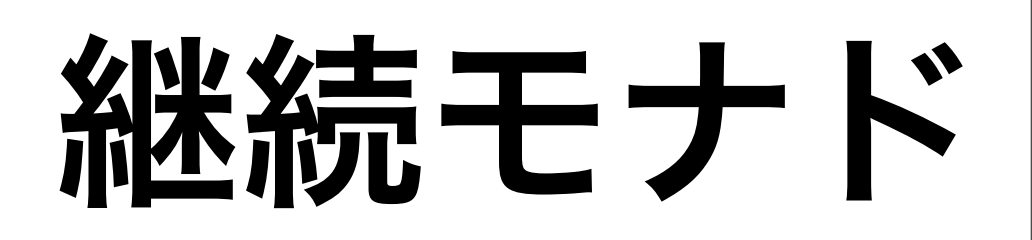

```
final <B> ContMonad<B> bind(final Lambda<A, ContMonad<B>> f) {
  	 	 final ContMonad<A> self = this;
```

```
	 	 return new ContMonad<B>() {
```
 void exec(final Cont<B> cont) {

```
self.exec(new Cont<A>() {
               					 public void apply(A a) {
                  						 f.f(a).exec(cont);
					 }
           				 });
			 }
```
こんなクラスをつくった

- Background<A> Aを返す計算をバックグラウンド実行
- InUiThread<A> Aを返す計算をUIスレッドで実行
- Pure<A> ただちに継続にAを渡す

### 非同期タスクの再利用性が高まった

# こんなこともできる

#### • 通信エラー時の再実行

● 継続がオブジェクトになっているので 任意の継続モナドを何度でもやりなおせる

#### ほかの話題:

### **Java6**で**bind**はつらい

• new Download().bind(new Lambda<Data,Async<Unit>>(){ public Async<Unit> f(Data d) {

 .... } }).bind()....

### そこで:インナークラスを使って

#### **bind**を書けるようにした

• new Download().bind(new Lambda<Data,Async<Unit>>(){ public Async<Unit> f(Data d) {

• new Download().new Bind<Unit>(){ public Async<Unit> bind(Data d) {

↓

....

....

}

});

}

});

#### (カッコと型引数がちょっと不要に)

# **Bind**をどこで実行するか

- new Download().new BindInUiThread<Unit>{ Async<Unit> bind(Data data) { /\* UIスレッドでここを実行 \*/ } }
- new Download().new BindInBackground<Unit>{ Async<Unit> bind(Data data) { /\* バッックグラウンドでここを実行 \*/

}

}

### 他の話:

### なぜか**eclipse**のコンパイラの バグを見つけた

#### [インナークラスのコンストラクタを外から無名クラスと](http://qiita.com/items/06ff1ca1ec7b01c276cc) [して継承すると型エラー](http://qiita.com/items/06ff1ca1ec7b01c276cc)

• <http://qiita.com/items/06ff1ca1ec7b01c276cc>

# まとめ

- Androidで非同期処理は重要
	- だがAsyncTaskには合成性がない
- 非同期処理=継続渡し
- 継続渡しの合成=継続モナド
- 非同期モナド=実行するスレッドを指定できる継続モナド
- 仕事でバリバリ使ってます available at:

#### <https://github.com/keigoi/async-android> 以上